# **Adjutant Desktop Release Notes**

**Page 1 of 6**

**Version 1305.1091**

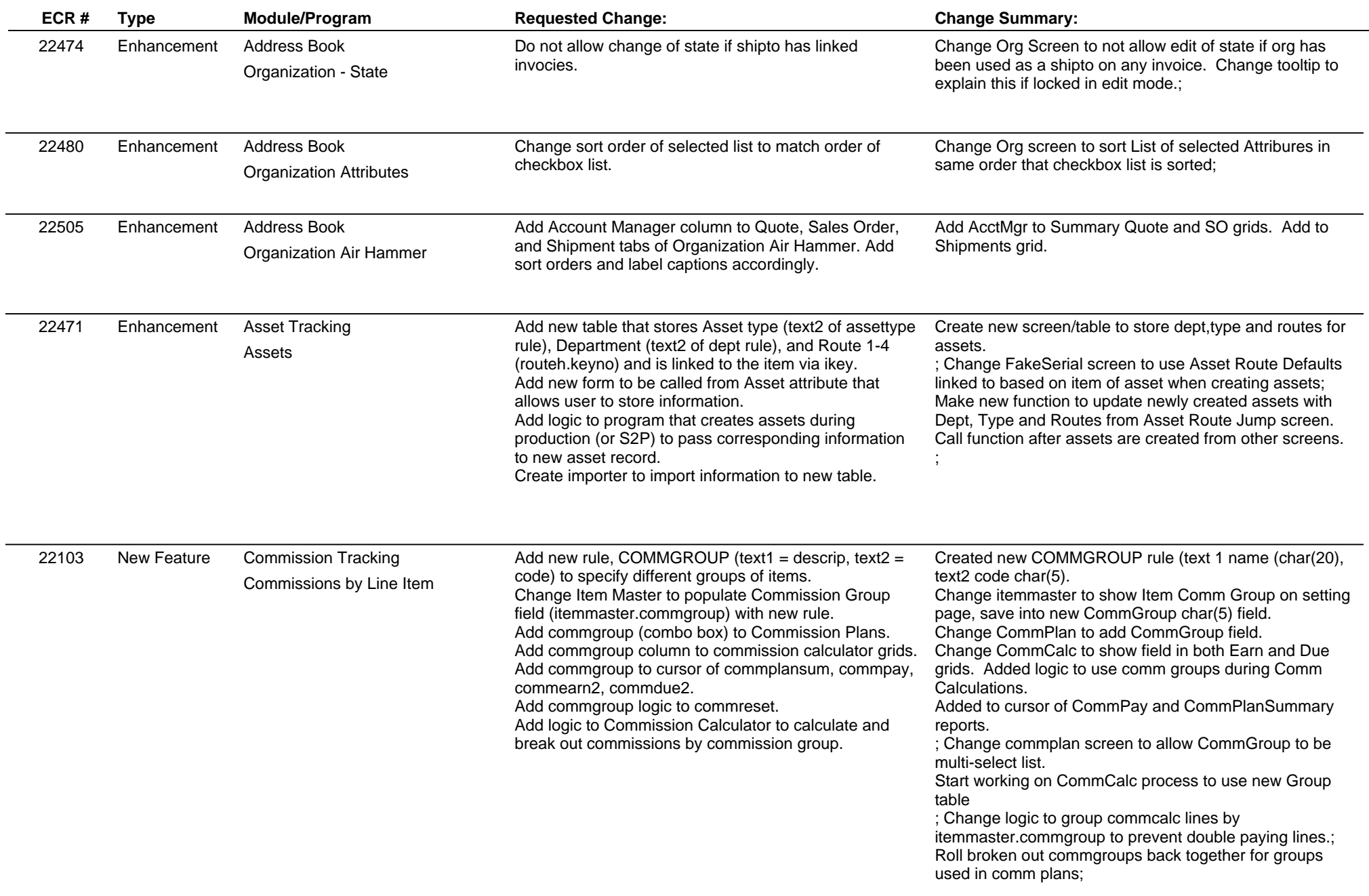

## **Adjutant Desktop Release Notes**

**Page 2 of 6**

**Version 1305.1091**

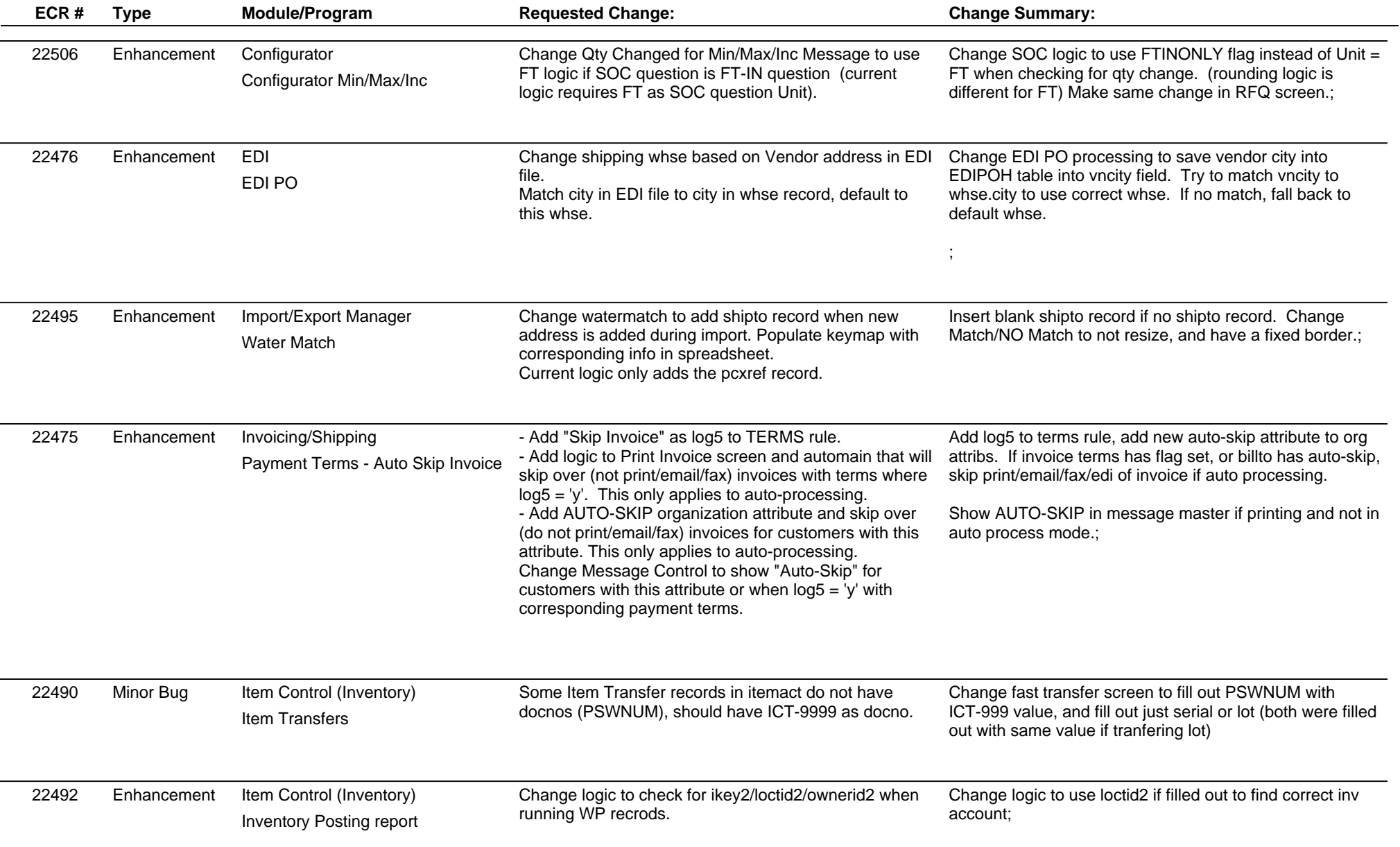

### **Adjutant Desktop Release Notes Version 1305.1091**

**Page 3 of 6**

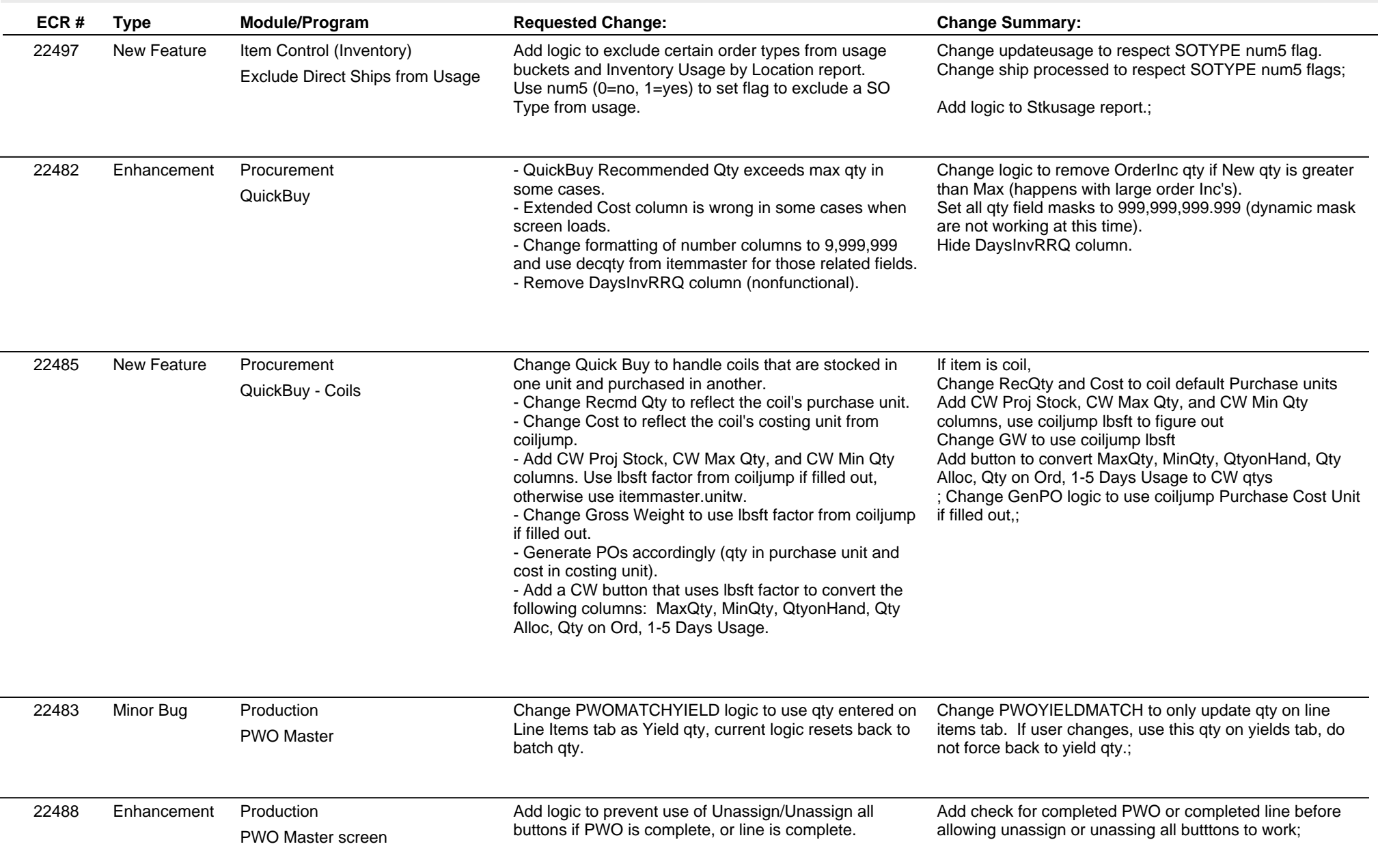

 $\overline{\phantom{a}}$ 

 $\overline{\phantom{a}}$ 

## **Adjutant Desktop Release Notes**

**Page 4 of 6**

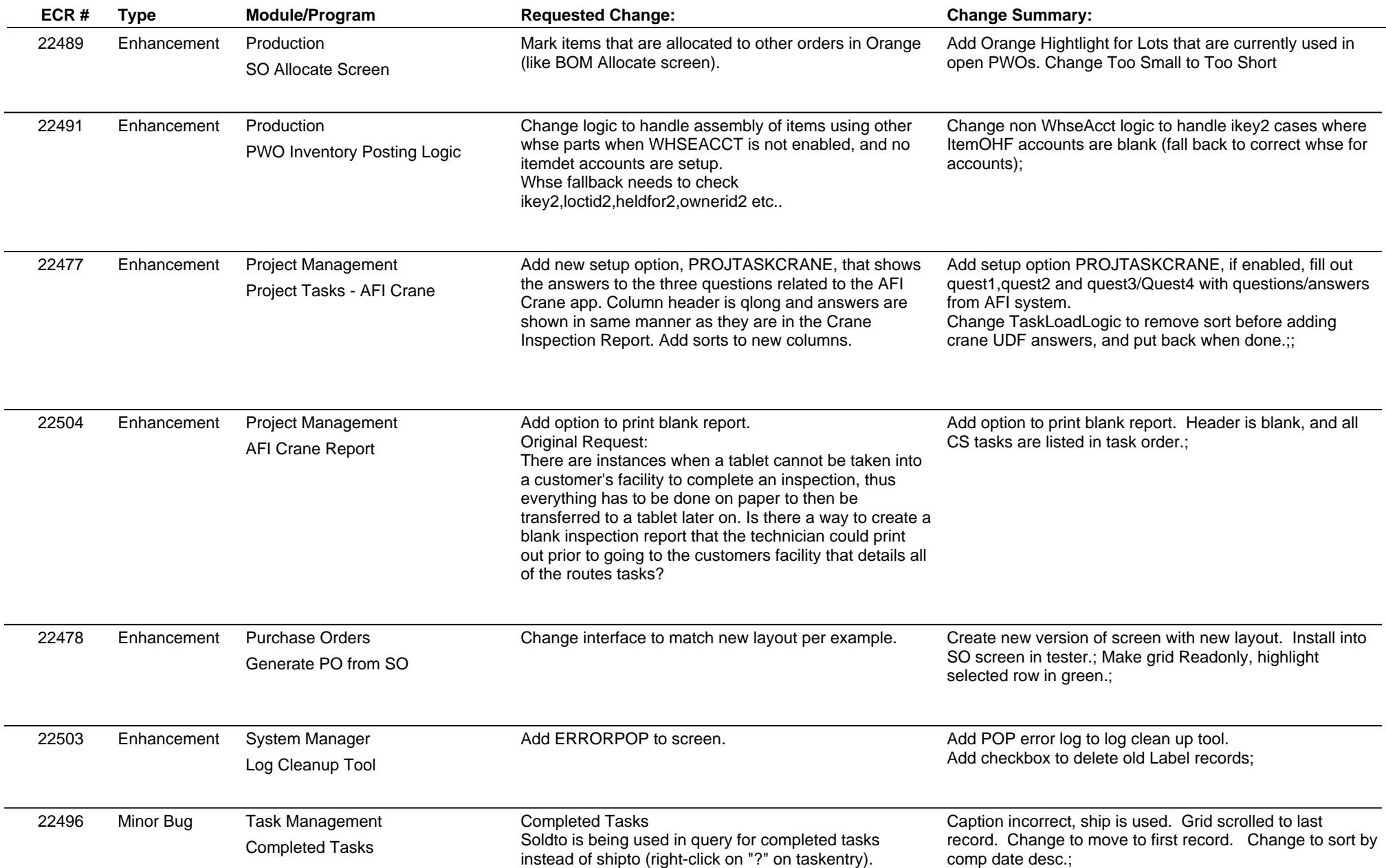

## **Adjutant Desktop Release Notes**

**Version 1305.1091**

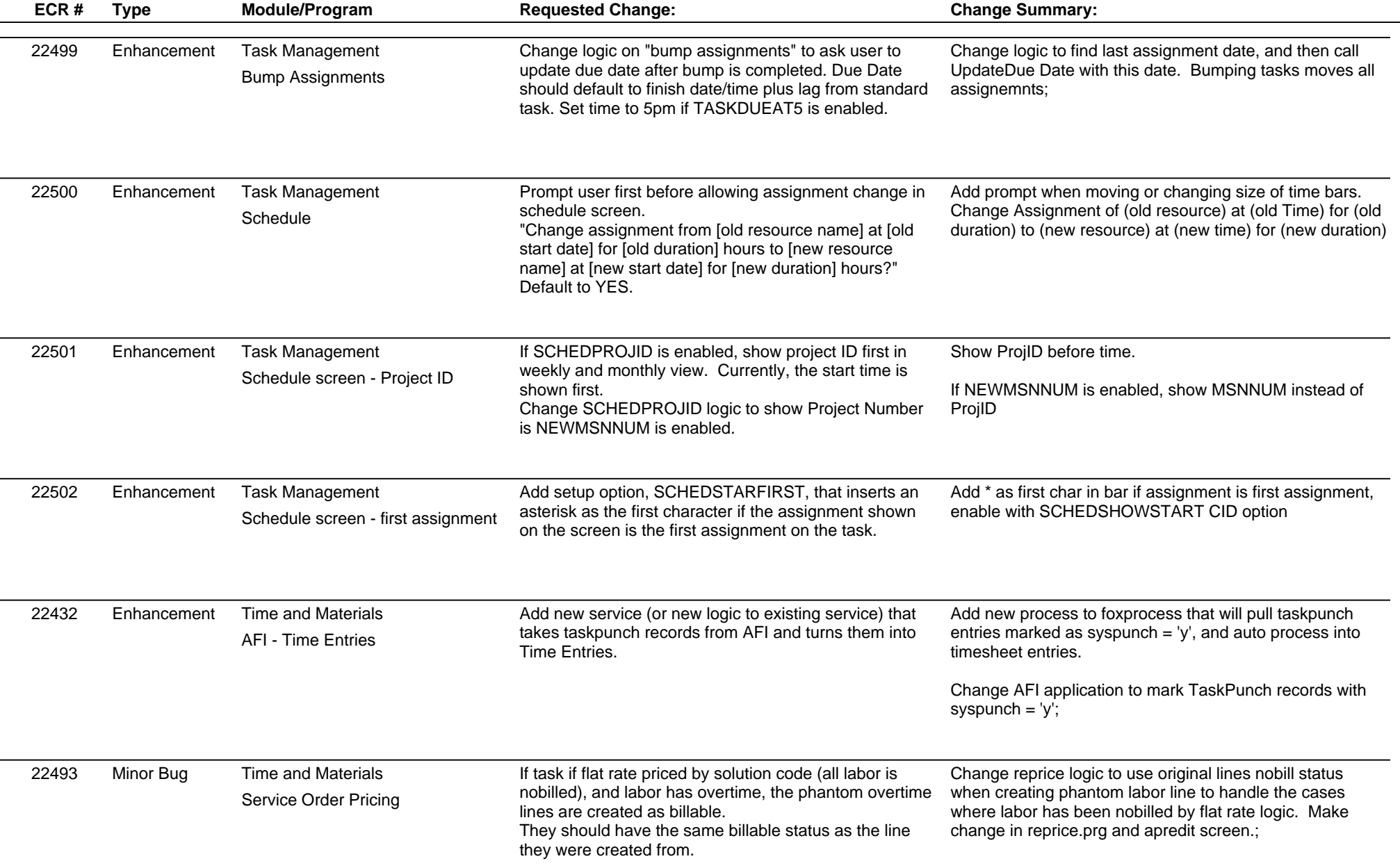

**Page 5 of 6**

## **Adjutant Desktop Release Notes**

**Page 6 of 6**

**Version 1305.1091**

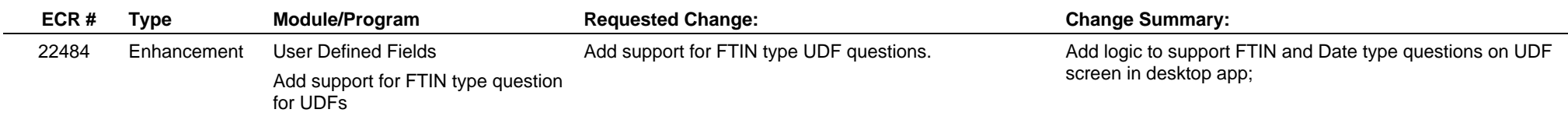

**Total Number of Changes: 30**